## **Applikation für das Smartphone**

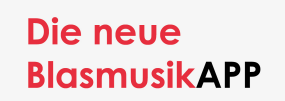

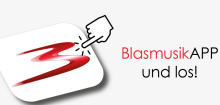

Auf den Unterseiten stehen entsprechende Artikel:

- [\(1\) Anmelden in der Smartphone Applikation](https://wiki.blasmusik.at/display/BA/%281%29+Anmelden+in+der+Smartphone+Applikation)
- [\(2\) Verwenden des Moduls "Termine"](https://wiki.blasmusik.at/pages/viewpage.action?pageId=94666784)
- [\(3\) Verwenden des "Termine" Moduls mit Rechten als Ersteller](https://wiki.blasmusik.at/pages/viewpage.action?pageId=94666795)
- [\(4\) Tipps](https://wiki.blasmusik.at/display/BA/%284%29+Tipps)
	- [Benutzung des Apps mit anderen Mitgliederverwaltungsprogrammen \(K, NÖ, T, W\)](https://wiki.blasmusik.at/pages/viewpage.action?pageId=102858850) [Benutzung des Apps mit BMV Online Mitgliederverwaltung \(B, S, Stmk., OÖ, V\)](https://wiki.blasmusik.at/pages/viewpage.action?pageId=98566150)
		- [\(1\) Login Benutzerverwaltung](https://wiki.blasmusik.at/display/BA/%281%29+Login+Benutzerverwaltung)
		- [\(2\) Benutzer anlegen, ändern](https://wiki.blasmusik.at/pages/viewpage.action?pageId=98566224)
		- [\(3\) Vorausetzungen zum Zugriff auf Termine APP aus BMV Online](https://wiki.blasmusik.at/display/BA/%283%29+Vorausetzungen+zum+Zugriff+auf+Termine+APP+aus+BMV+Online)  $\blacksquare$
		- [FAQ: BMV Online Verwaltung](https://wiki.blasmusik.at/display/BA/FAQ%3A+BMV+Online+-+Verwaltung)
			- [\(1\) Login-Seite für die BMV Online -Verwaltung](https://wiki.blasmusik.at/pages/viewpage.action?pageId=98566156)
			- [\(2\) Neues Kennwort erstellen](https://wiki.blasmusik.at/display/BA/%282%29+Neues+Kennwort+erstellen)
				- [\(3\) Benutzer Bereichswechsel](https://wiki.blasmusik.at/display/BA/%283%29+Benutzer+Bereichswechsel)
- [\(i\) Download-Links](https://wiki.blasmusik.at/display/BA/%28i%29+Download-Links)

## **Zuletzt aktualisiert:**

[\(3\) Vorausetzungen zum Zugriff auf](https://wiki.blasmusik.at/display/BA/%283%29+Vorausetzungen+zum+Zugriff+auf+Termine+APP+aus+BMV+Online)  [Termine APP aus BMV Online](https://wiki.blasmusik.at/display/BA/%283%29+Vorausetzungen+zum+Zugriff+auf+Termine+APP+aus+BMV+Online) 15.03.2023 • aktualisiert von [Franz](https://wiki.blasmusik.at/display/~franz.jungwirth)  [Jungwirth](https://wiki.blasmusik.at/display/~franz.jungwirth) • [Änderung anzeigen](https://wiki.blasmusik.at/pages/diffpagesbyversion.action?pageId=102858790&selectedPageVersions=9&selectedPageVersions=8) [\(3\) Vorausetzungen zum Zugriff auf](https://wiki.blasmusik.at/display/BA/%283%29+Vorausetzungen+zum+Zugriff+auf+Termine+APP+aus+BMV+Online)  [Termine APP aus BMV Online](https://wiki.blasmusik.at/display/BA/%283%29+Vorausetzungen+zum+Zugriff+auf+Termine+APP+aus+BMV+Online) 29.01.2023 • aktualisiert von [Erich](https://wiki.blasmusik.at/display/~erich.riegler)  [Riegler](https://wiki.blasmusik.at/display/~erich.riegler) • [Änderung anzeigen](https://wiki.blasmusik.at/pages/diffpagesbyversion.action?pageId=102858790&selectedPageVersions=8&selectedPageVersions=7) [\(4\) Tipps](https://wiki.blasmusik.at/display/BA/%284%29+Tipps) 29.01.2023 • aktualisiert von [Erich](https://wiki.blasmusik.at/display/~erich.riegler)  [Riegler](https://wiki.blasmusik.at/display/~erich.riegler) • [Änderung anzeigen](https://wiki.blasmusik.at/pages/diffpagesbyversion.action?pageId=102858786&selectedPageVersions=11&selectedPageVersions=10) [\(3\) Verwenden des "Termine" Moduls](https://wiki.blasmusik.at/pages/viewpage.action?pageId=94666795)  [mit Rechten als Ersteller](https://wiki.blasmusik.at/pages/viewpage.action?pageId=94666795) 28.01.2023 • aktualisiert von [Erich](https://wiki.blasmusik.at/display/~erich.riegler)  [Riegler](https://wiki.blasmusik.at/display/~erich.riegler) • [Änderung anzeigen](https://wiki.blasmusik.at/pages/diffpagesbyversion.action?pageId=94666795&selectedPageVersions=14&selectedPageVersions=13) [\(2\) Verwenden des Moduls "Termine"](https://wiki.blasmusik.at/pages/viewpage.action?pageId=94666784) 28.01.2023 • aktualisiert von [Erich](https://wiki.blasmusik.at/display/~erich.riegler) 

[Riegler](https://wiki.blasmusik.at/display/~erich.riegler) • [Änderung anzeigen](https://wiki.blasmusik.at/pages/diffpagesbyversion.action?pageId=94666784&selectedPageVersions=9&selectedPageVersions=8)